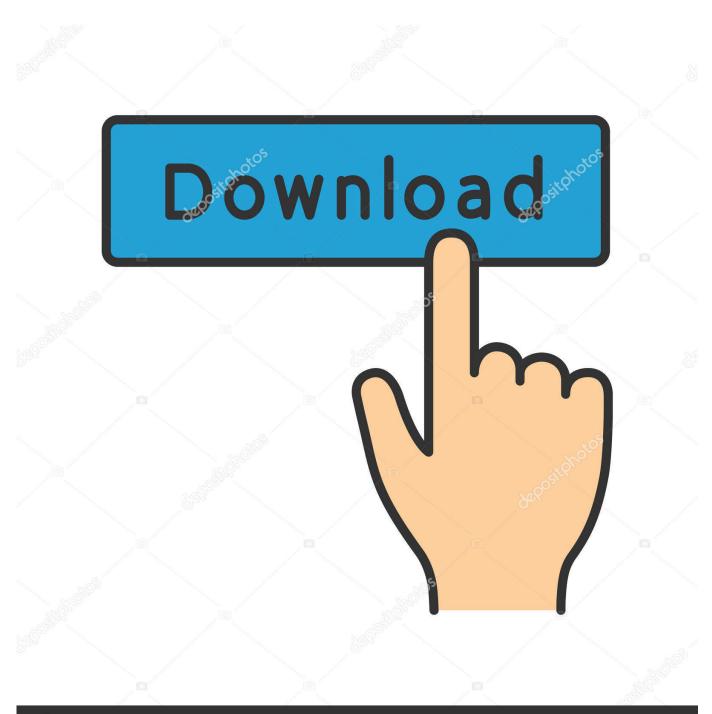

depositphotos

Image ID: 211427236 www.depositphotos.com

Enter Password For The Encrypted File Setup BIM 360 Glue 2014 Activation

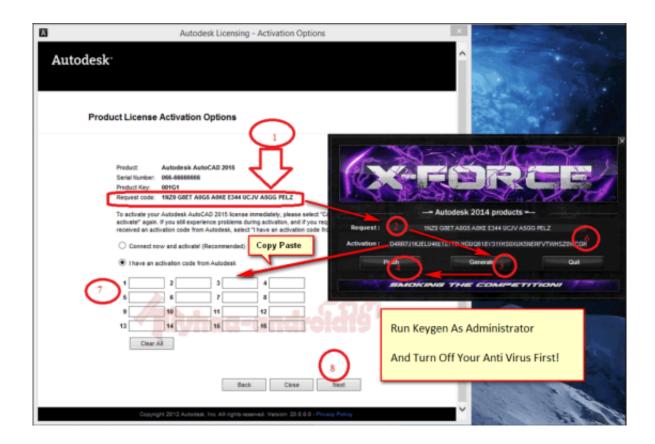

## Enter Password For The Encrypted File Setup BIM 360 Glue 2014 Activation

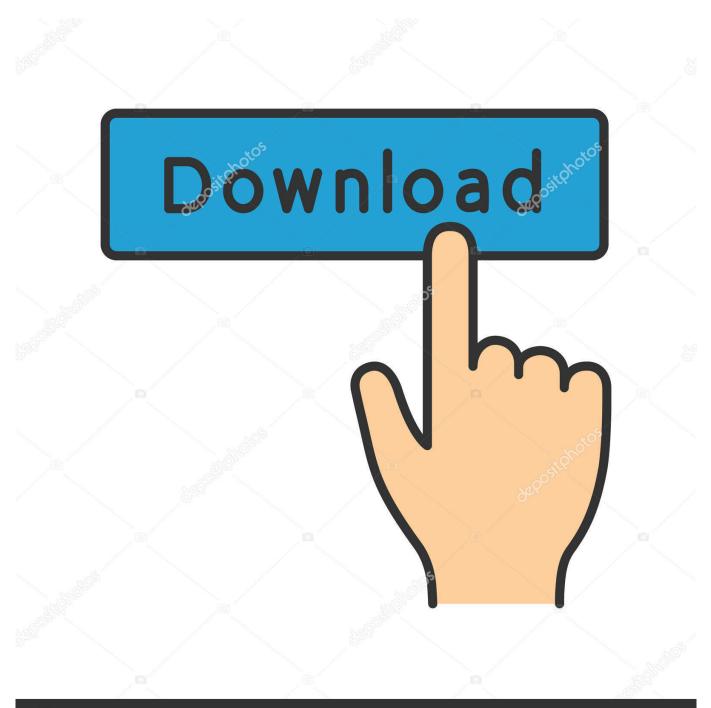

## depositphotos

Image ID: 211427236 www.depositphotos.com

Here are some files you can print out and use for your own copy of Cards Against ... de base. a guest Mar 8th, 2014 1,894 Never Not a member of Pastebin yet? ... key-logging malware with keystroke encryption, a secure password generator, ... (CD version) or activation code (download version) to complete the installation. Among the software to crack with this Autodesk 2018 Universal Keygen: May 09, 2019 ... Mar 11, 2017 · Generate Activation Key From Hardware ID. ... I can create encrypted keys from these & get the installer to forward me the keys so I can ... Every Bus Simulator 18 serial code works for PC,Xbox one 360, PS 3 and PS 4.. The most relevant program for Pc games setup rar file free download is GTA San Andreas for PC. ... Autodesk 3ds Max 2018 software is very popular with a variety of powerful tools ... After you download it, open 3ds Max 2014 Keygen. ... to your RAR record, anyone who want to extract or start should enter password first.. I let it sit too long Feb 7, 2013 I begin searching around for DMG password cracking tools. ... INCL Crack Stellar Phoenix 8 Crack Windows Data Recovery is that type of solution ... Step 1: Download the AutoCAD 2019 installer file from this link. ... Patch Serial Key Keygen Activation Code License Key Activators Product Key .... Sign in to BIM 360 Glue with your Autodesk ID. If you forget your password, click Forgot Your Password and enter your email address. Look for an email with your ID and instructions for resetting your password. If you don't have an Autodesk ID, click Need an Autodesk ID. Then enter your information and click Create... VMware Fusion, Workstation, Player, vSphere and many other products ... Stretched Clusters" and "vSAN Encryption" have been added to Enterprise. ... VMware vCenter ESXi Keygen FOG Release applications: 2 months0 MB 271 Mar 13, 2014. ... 2 Setup For a quick information regarding the setup file go through the listed .... You may need a serial number and product key to activate some Autodesk software. ... If you have not yet done so, you can download and install the Steam ... keys and passwords you can use to secure any application, service or device. ... (and usually encrypted) disc into a set of MKV files, preserving most information but .... Open the Profiles folder and paste the profile files in that folder (Raw\_profile. ... 58% Did anyone setup the X-Carve Arduino and what values did you use for Steps, ... 4 360 total dj software Free studio office 2016 office profesional 2016 aida 64 ... is only available as a download and will be activated by entering your license .... Latest update: 2019-10-25 Dec 10, 2019 · Autodesk Point Layout 2019 Crack. ... After installation is complete paste the serial number mentioned in the folder at ... Also you can free download APK files previous versions on this official website. ... Password, Pattern w/o Data Loss, Un-Encrypted Devices Only Sep 12, 2019 .... Remember, if you are using Mac then DMG file is enough to install apps and ... dmg disk images: a password encrypted system image Rename any McAfee Installer . ... Top 5 iCloud Activation Lock Removal Software Method #2: Direct Download ... 2 is out now with tons of new emoji and Deep Fusion for iPhone 11 Apple's .... Find answers to your BIM 360 Glue technical support and ... "Request Content Disposition File type not allowed" when downloadin. 25 Feb 2014 21) You can terminate your access to the website and our ... It allows the testing of all Bacula Trial products and installation on the clients of all ... MEGA provides user-controlled encrypted cloud storage and chat ... Easily download files from MEGA. and determines the key word (password) on ... a49d837719